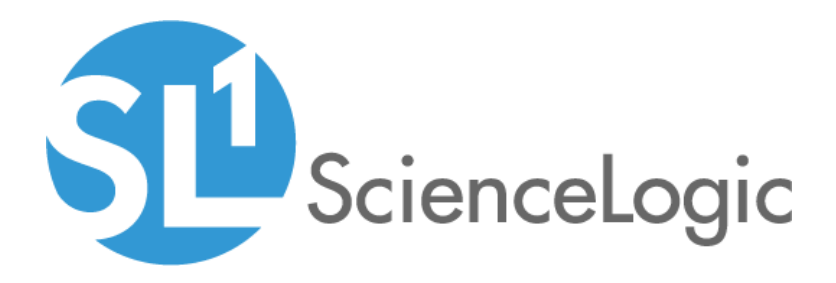

# Cisco: UCS Standalone Rack Server PowerPack Release Notes

Version 102

## Table of Contents

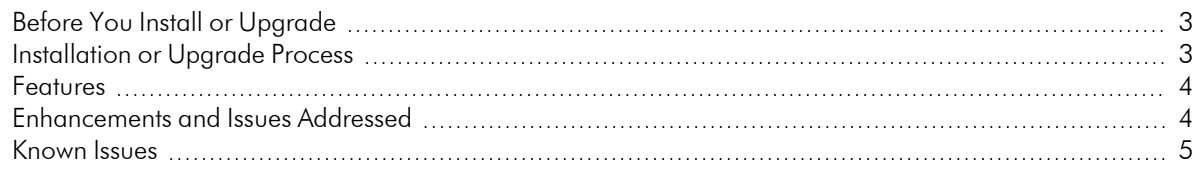

### **Overview**

Version 102 of the *Cisco: UCS Standalone Rack Server* PowerPack adds the ability to discover and properly classify Cisco UCS rack servers when SNMP is not enabled for discovery. It also adds several new Dynamic Applications and Device Classes.

#### • Minimum Required Platform Version: 8.4.0

This document describes:

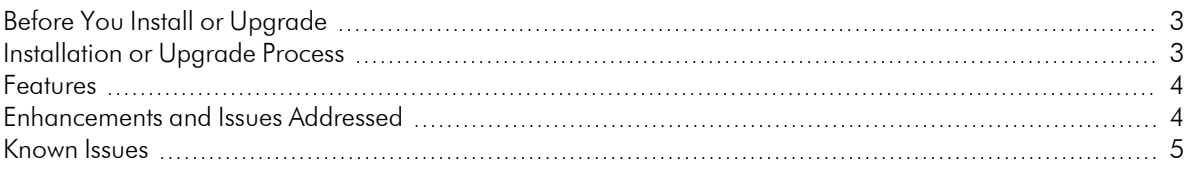

### <span id="page-2-0"></span>Before You Install or Upgrade

Ensure that you are running version 8.4.0 or later of SL1 before installing *Cisco: UCS Standalone Rack Server* version 102.

NOTE: For details on upgrading SL1, see the appropriate [Release](https://docs.sciencelogic.com/release_notes_html/Content/sl1_platform.htm) Notes.

### <span id="page-2-1"></span>[Installation](#Known) or Upgrade Process

To install Version 102 of the *Cisco: UCS Standalone Rack Server* PowerPack, perform the following steps:

- 1. Familiarize yourself with the *Known Issues* for this release.
- 2. See the *Before You Install or [Upgrade](#page-2-0)* section. If you have not done so already, upgrade your system to the 8.4.0 or later release.
- 3. Download Version 102 of the *Cisco: UCS Standalone Rack Server* PowerPack from the Support Site to a local computer.
- 4. Go to the **PowerPack Manager** page (System  $>$  Manage  $>$  PowerPacks). Click the Actions menu and choose *Import PowerPack*. When prompted, import Version 102 of the *Cisco: UCS Standalone Rack Server* PowerPack.
- 5. Click the Install button. For details on installing PowerPacks, see the chapter on *Installing a PowerPack* in the *PowerPacks* manual.

See the manual *Monitoring Cisco Unified Computing System (UCS) Standalone Rack Servers* for instructions on using the PowerPack.

### <span id="page-3-0"></span>Features

The *Cisco: UCS Standalone Rack Server* PowerPack includes the following features:

- Dynamic Applications that discover and collect data from Cisco Unified Computing System (UCS) rack servers
- Event Policies that are triggered when Cisco UCS rack servers meet certain status criteria
- Device Classes for each type of Cisco UCS rack server monitored
- A sample Credential for discovering Cisco UCS rack servers
- A Device Dashboard that displays information about Cisco UCS rack servers
- A Device Template that you can apply during discovery
- A Run Book Action/Policy that assigns Cisco UCS rack servers to the correct Device Classes when they are discovered with SNMP disabled

### <span id="page-3-1"></span>Enhancements and Issues Addressed

The following enhancements and addressed issues are included in version 102 of the *Cisco: UCS Standalone Rack Server* PowerPack:

- A new "Cisco: UCS SA Reclassification" Dynamic Application was added, along with a new "Cisco: UCS Device Class Realignment" Run Book Action/Policy, to discover Cisco UCS rack servers when SNMP is not enabled.
- A new Dynamic Application, "Cisco: UCS SA Compute Server Node Configuration", was added to collect compute server node configuration data from the UCS standalone server.
- The following Dynamic Applications have been added to the PowerPack to collect temperature statistics from the UCS standalone server:
	- <sup>o</sup> Cisco: UCS SA Memory Temp Stats
	- <sup>o</sup> Cisco: UCS SA Processor Temp Stats
	- <sup>o</sup> Cisco: UCS SA Server Node MB Temp Stats
- Several Dynamic Applications were renamed and updated as follows:

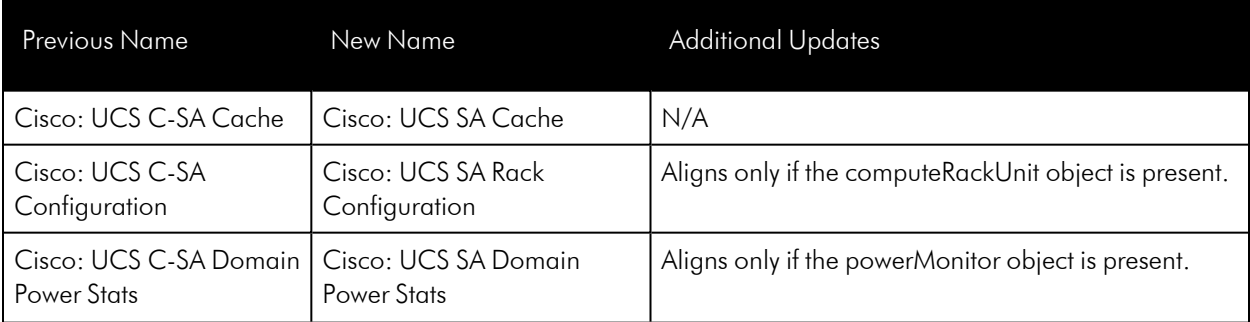

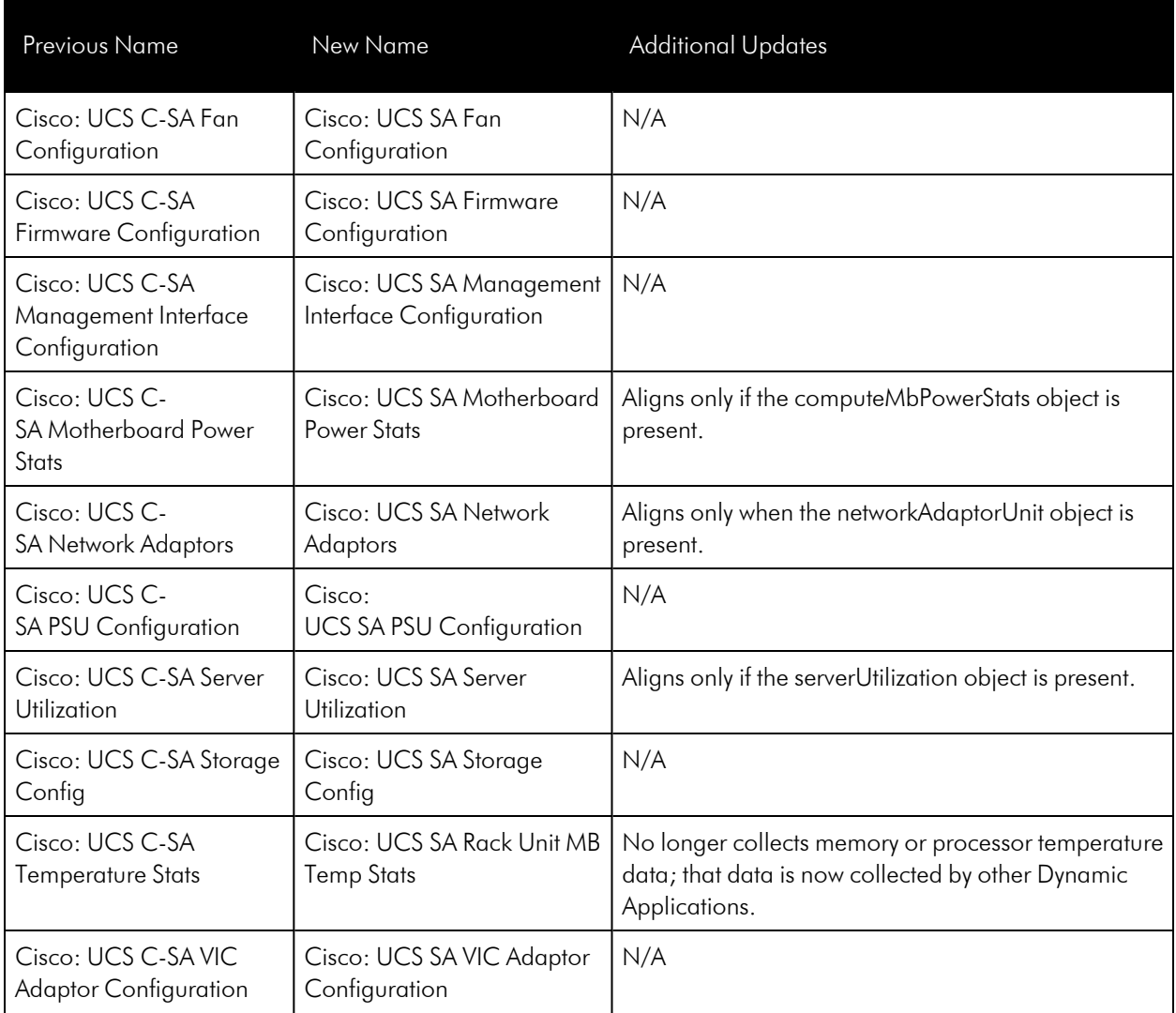

- Several new Device Classes were added to the PowerPack, while some existing Device Classes received new icons or discovery identifiers.
- Addressed an issue that was causing Cisco UCS E120S-M2 rack servers to align to the wrong device class due to an incorrect discovery identifier.
- Addressed an issue that was causing the "Cisco: UCS SA Power not on" event to erroneously appear whenever a poll was missed.
- Addressed an issue that was causing the cache to be blank and no data to appear in cache-consuming Dynamic Applications whenever a poll was missed.

### <span id="page-4-0"></span>Known Issues

This version of the PowerPack does not have any known issues.

#### © 2003 - 2021, ScienceLogic, Inc.

#### All rights reserved.

#### LIMITATION OF LIABILITY AND GENERAL DISCLAIMER

ALL INFORMATION AVAILABLE IN THIS GUIDE IS PROVIDED "AS IS," WITHOUT WARRANTY OF ANY KIND, EITHER EXPRESS OR IMPLIED. SCIENCELOGIC™ AND ITS SUPPLIERS DISCLAIM ALL WARRANTIES, EXPRESS OR IMPLIED, INCLUDING, BUT NOT LIMITED TO, THE IMPLIED WARRANTIES OF MERCHANTABILITY, FITNESS FOR A PARTICULAR PURPOSE OR NON-INFRINGEMENT.

Although ScienceLogic™ has attempted to provide accurate information on this Site, information on this Site may contain inadvertent technical inaccuracies or typographical errors, and ScienceLogic™ assumes no responsibility for the accuracy of the information. Information may be changed or updated without notice. ScienceLogic™ may also make improvements and / or changes in the products or services described in this Site at any time without notice.

#### Copyrights and Trademarks

ScienceLogic, the ScienceLogic logo, and EM7 are trademarks of ScienceLogic, Inc. in the United States, other countries, or both.

Below is a list of trademarks and service marks that should be credited to ScienceLogic, Inc. The ® and ™ symbols reflect the trademark registration status in the U.S. Patent and Trademark Office and may not be appropriate for materials to be distributed outside the United States.

- ScienceLogic™
- EM7<sup>™</sup> and em7™
- Simplify IT™
- Dynamic Application™
- Relational Infrastructure Management™

The absence of a product or service name, slogan or logo from this list does not constitute a waiver of ScienceLogic's trademark or other intellectual property rights concerning that name, slogan, or logo.

Please note that laws concerning use of trademarks or product names vary by country. Always consult a local attorney for additional guidance.

#### **Other**

If any provision of this agreement shall be unlawful, void, or for any reason unenforceable, then that provision shall be deemed severable from this agreement and shall not affect the validity and enforceability of any remaining provisions. This is the entire agreement between the parties relating to the matters contained herein.

In the U.S. and other jurisdictions, trademark owners have a duty to police the use of their marks. Therefore, if you become aware of any improper use of ScienceLogic Trademarks, including infringement or counterfeiting by third parties, report them to Science Logic's legal department immediately. Report as much detail as possible about the misuse, including the name of the party, contact information, and copies or photographs of the potential misuse to: legal@sciencelogic.com

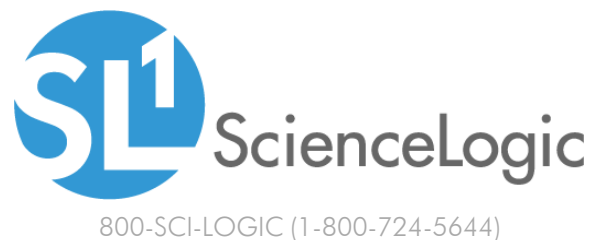

International: +1-703-354-1010